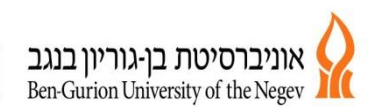

אגף הכספים - מדור קרנות **Finance Division-Funds Section** 

## **הקמת סעיפי מעבדה/יעוץ אקדמי**

סעיפי קרנות מעבדה )סעיפי 33( , מנוהלים במדור קרנות, בכפוף לנוהל קרנות מיועדות, לינק לנוהל: <http://in.bgu.ac.il/osh/FinancecharP/07008.pdf> אנשי הקשר בנושא פתיחת קרנות מעבדה מופיעים בקישור להלן לאתר המדור, בחלוקה לפי פקולטה/יחידה <https://in.bgu.ac.il/finance/Pages/fund-staff.aspx>

לצורך הקמת סעיף מעבדה נדרשים שני תהליכים במקביל:

- .1 הגשת בקשה במערכת אי תפנית לפתיחת סעיף תקציבי למעבדה
	- .2 הגשת בקשה לפתיחת מוקד למכירת שירותים ובניית תעריפון

## .1**הגשת בקשה במערכת אי תפנית לפתיחת סעיף תקציבי למעבדה**

פתיחת קרנות מעבדה מתבצעת דרך מערכת האי תפנית - חוצץ מחקרים וקרנות- בקשה לפתיחת קרן מעבדה.

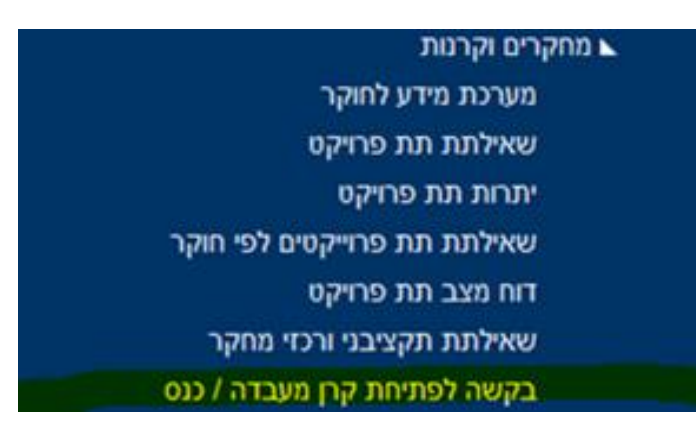

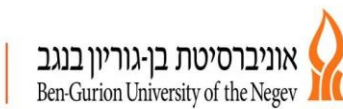

אגף הכספים - מדור קרנות Finance Division-Funds Section

תהליך הקמת תקציב המעבדה יושלם רק לאחר שיתקבל מספר מוקד.

- יש להשלים את מלוא השדות הרלוונטיים בבקשה כולל מיקום מעבדה, תעריפון, מספר מוקד וכו'

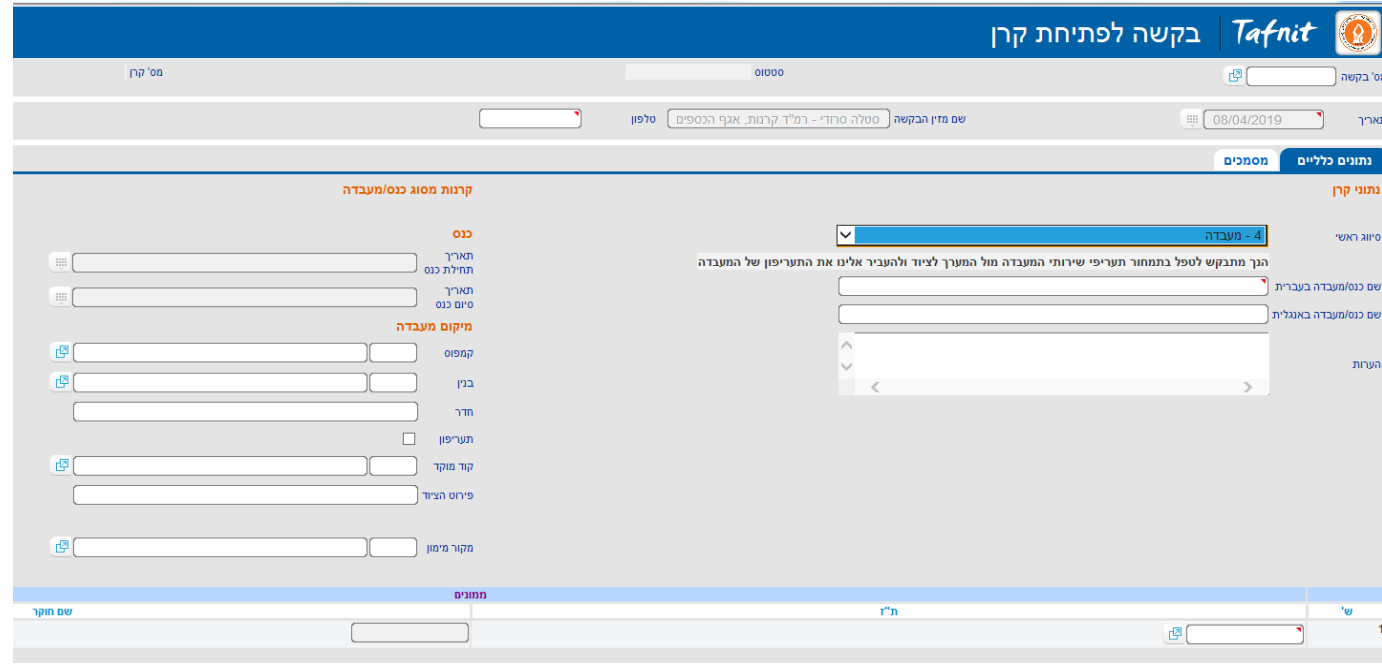

- יש לצרף לבקשה במסגרת המסמכים את כל הצרופות הנדרשות בהתאם לצילום המסך:

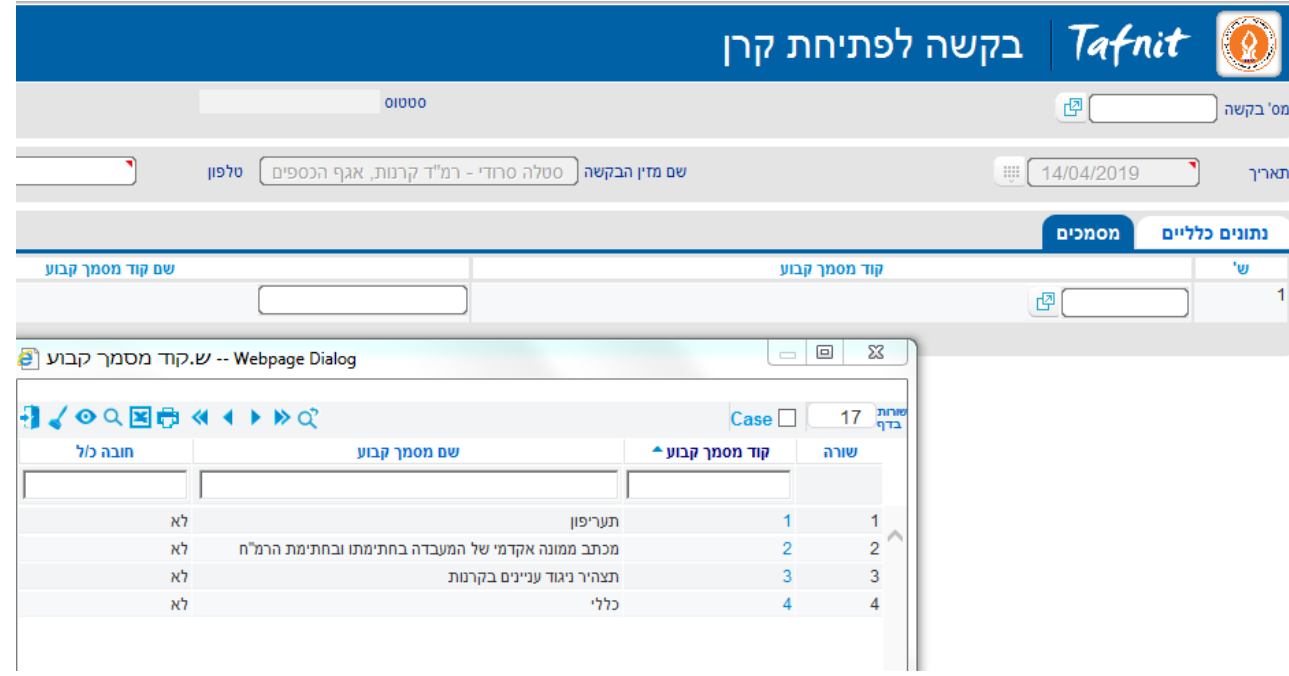

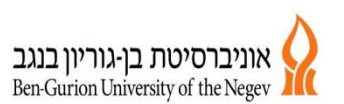

אגף הכספים - מדור קרנות Finance Division-Funds Section

## **.2הגשת בקשה לפתיחת מוקד למכירת שירותים ובניית תעריפון**

מידע בנושא ניתן למצוא באתר אגף תכנון תקצוב וכלכלה , בלינק הבא: <http://www.bgu.ac.il/inbgu/budgeting/tafnit-add.pdf>

## **דגשים כלליים בניהול קרנות מעבדה**

גביית תקבולים בגין שירותי מעבדה חייבת בתקורה בהתאם לנוהל היטל גיוס ותקורה <https://in.bgu.ac.il/osh/BudgetcharP/17001.pdf>

שירותים פנימיים- 15%

שירותי לגורמי חוץ- 25%

התקשרות למתן שירותים לגורמי חוץ בארץ ,למוסדות אקדמיים, אוניברסיטאות ומכללות, מוסדות מחקר, מוסדות רפואיים, תעשה ישירות מול האוניברסיטה.

התקשרות למתן שירותים לגורמים שונים בחו"ל ולחברות בתעשיה ולמוסדות שאינם אקדמיים תעשה דרך חברת הבת <https://in.bgu.ac.il/en/bgn/Pages/Laboratory-and-Consulting-Services-.aspx>של האוניברסיטה ב.ג.נגב https://in.b